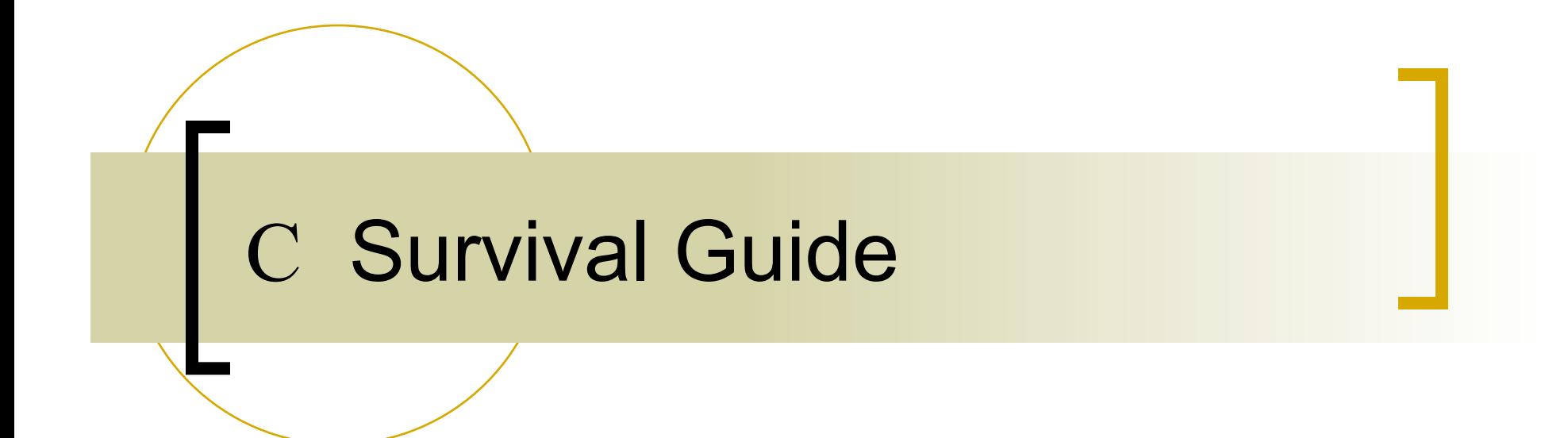

How do I write good C programs?

- Fluency in C syntax
- Stack (static) vs. Heap (dynamic) memory allocation
- **n** Key skill: design
	- $\circ$  Think how to structure (functions, global/local variables, etc.) your program before you start writing your first line of code
- **Ney skill: debugging** 
	- Learn to use a debugger. Don't only rely on **printf**s!
- **EXEGY Skill: defensive programming** 
	- Avoid assumptions about what is probably true

### Why C instead of Java?

- C helps you get "under the hood"
	- $\circ$  One step up from assembly language
	- $\circ$  Many existing servers/systems written in C
- C helps you learn how to write large-scale programs
	- $\circ$  C is lower-level
		- C provides more opportunities to create abstractions
	- $\circ$  C has some flaws
		- C's flaws motivate discussions of software engineering principles

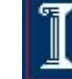

## C design Goals

- **n** C design goals
	- Support structured programming
	- Support development of the Unix OS and Unix tools
		- As Unix became popular, so did C
- Implications for C
	- Good for systems-level programming
	- ¡ Low-level
	- $\circ$  Efficiency over portability
	- o **Efficiency over security**
- Anything you can do in Java you can do in  $C it$ just might look ugly in C!

## C vs. C++

- C++ is "C with Classes"
- C is only a subset of C++
	- $\circ$  C++ has objects, a bigger standard library (e.g., STL), parameterized types, etc.
	- $\circ$  C++ is a little bit more strongly typed
- C is fortunately a subset of C++
	- $\circ$  Can be simpler, more direct
- <sup>n</sup> C is a subset of C++
	- All syntax you use in this class is valid for  $C++$
	- Not all C++ syntax you've used, however, is valid for C

## Compiler

- **gcc** 
	- o Preprocessor
	- o Compiler
	- o Linker
	- o See manual "man" for options: man gcc
- "Ansi-C" standards C89 versus C99
	- $\circ$  C99: Mix variable declarations and code (for int i=...)
	- $\circ$  C++ inline comments //a comment
- $\blacksquare$  make a utility to build executables

# Programming in C

 $C = \text{Variables} + \text{Instructions}$ 

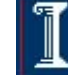

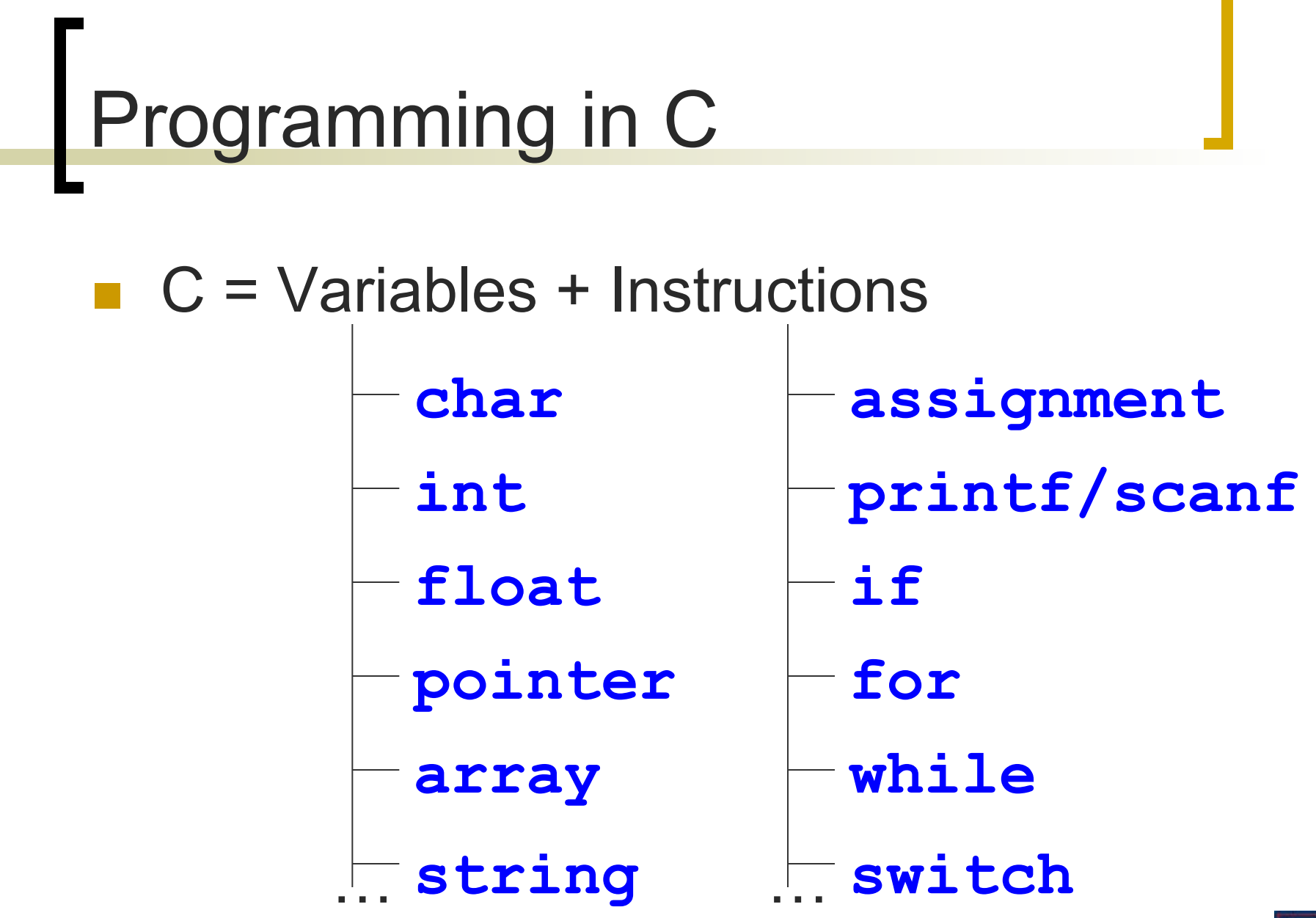

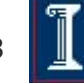

### What we'll show you

■ You already know a lot of C from C++: int my fav function(int x) { return x+1; }

- Key concepts for this lecture:
	- ¡ Pointers
	- o Memory allocation
	- o Arrays
	- o Strings

Theme: how memory **really** works

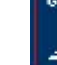

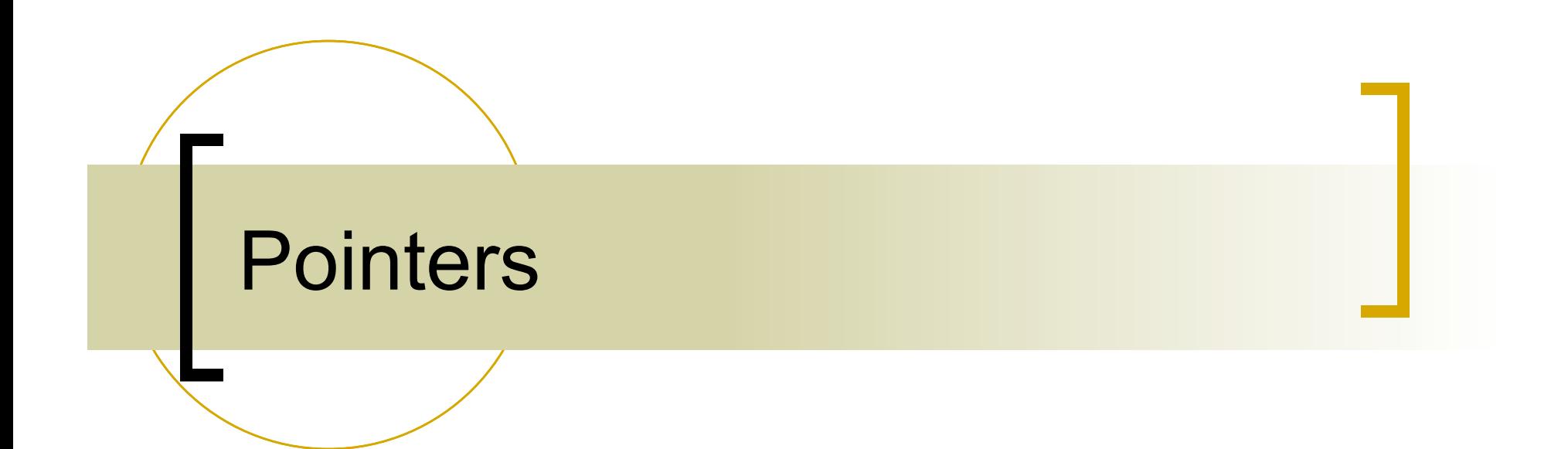

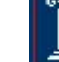

#### Variables

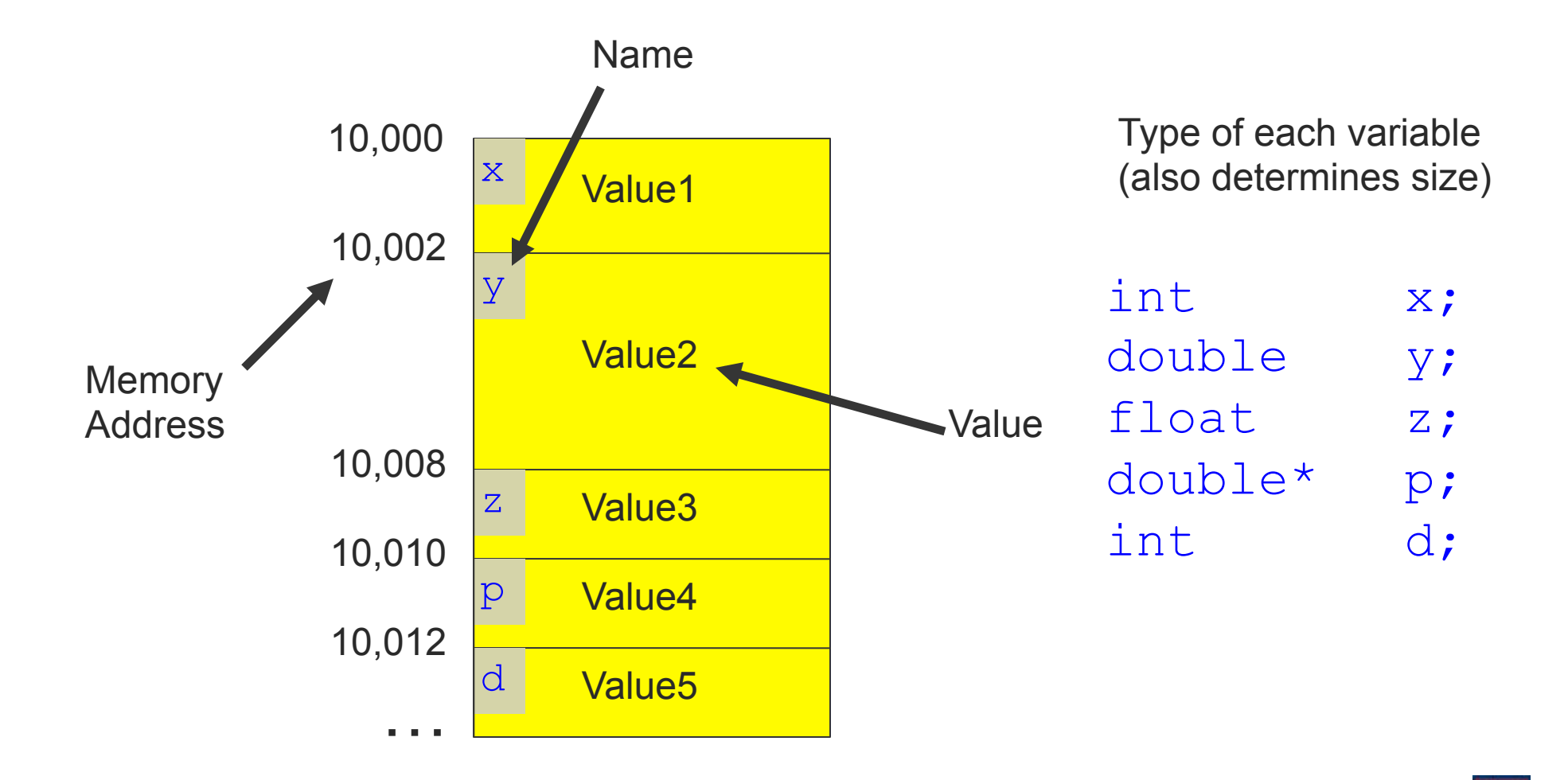

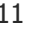

#### The "&" Operator: Reads "Address of"

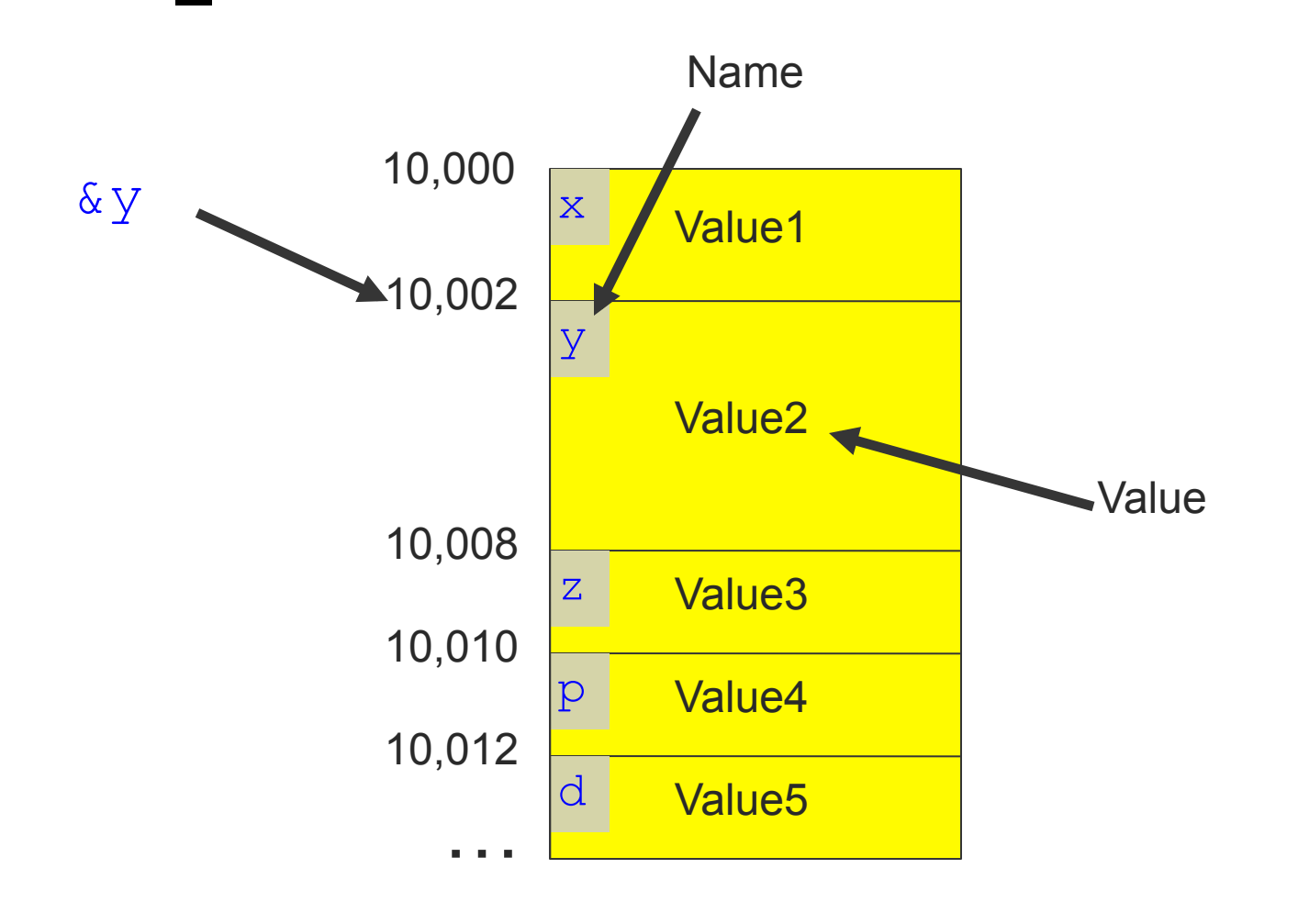

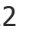

### **Pointers**

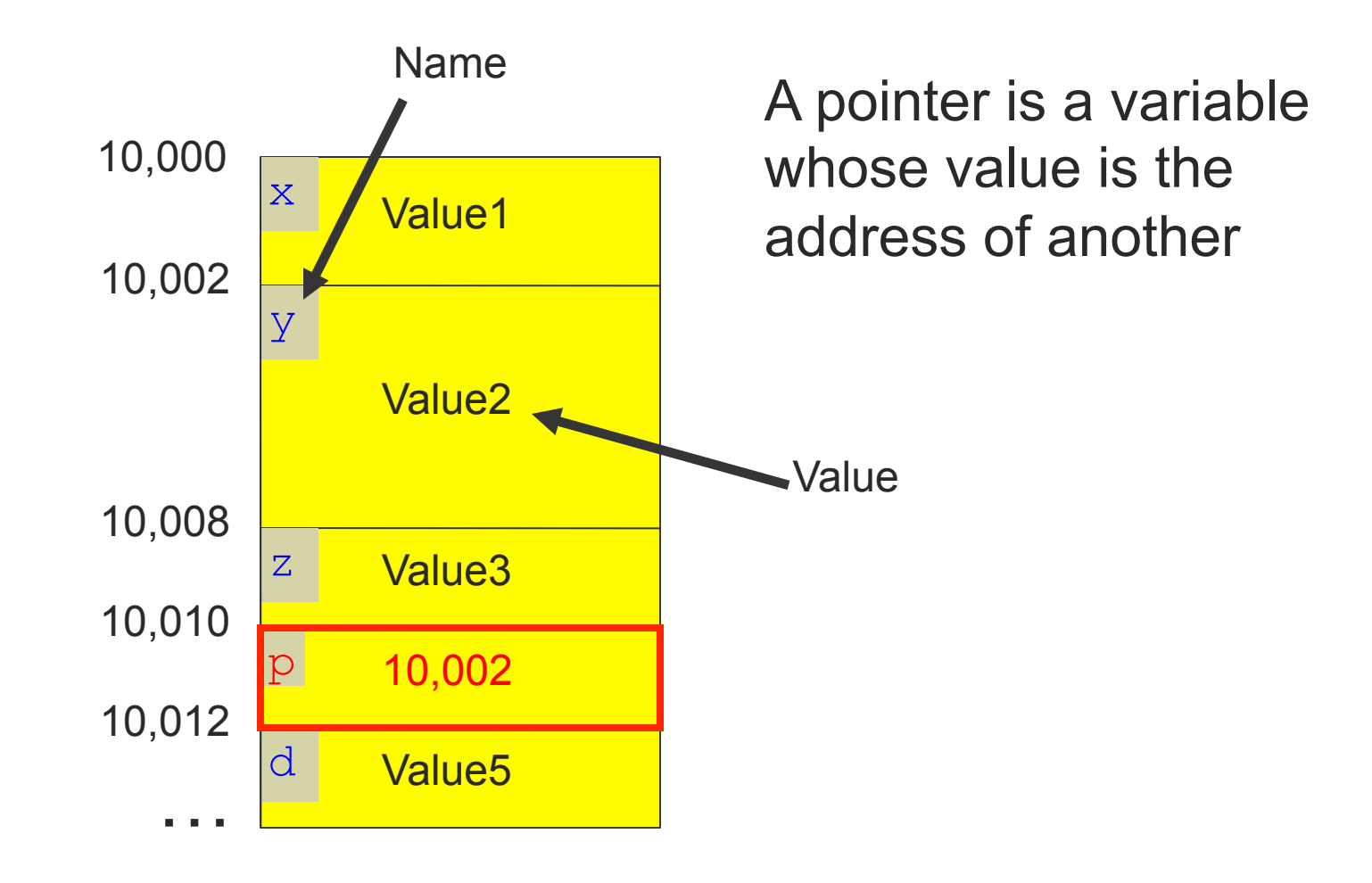

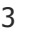

#### The "\*" Operator Reads "Variable pointed to by"

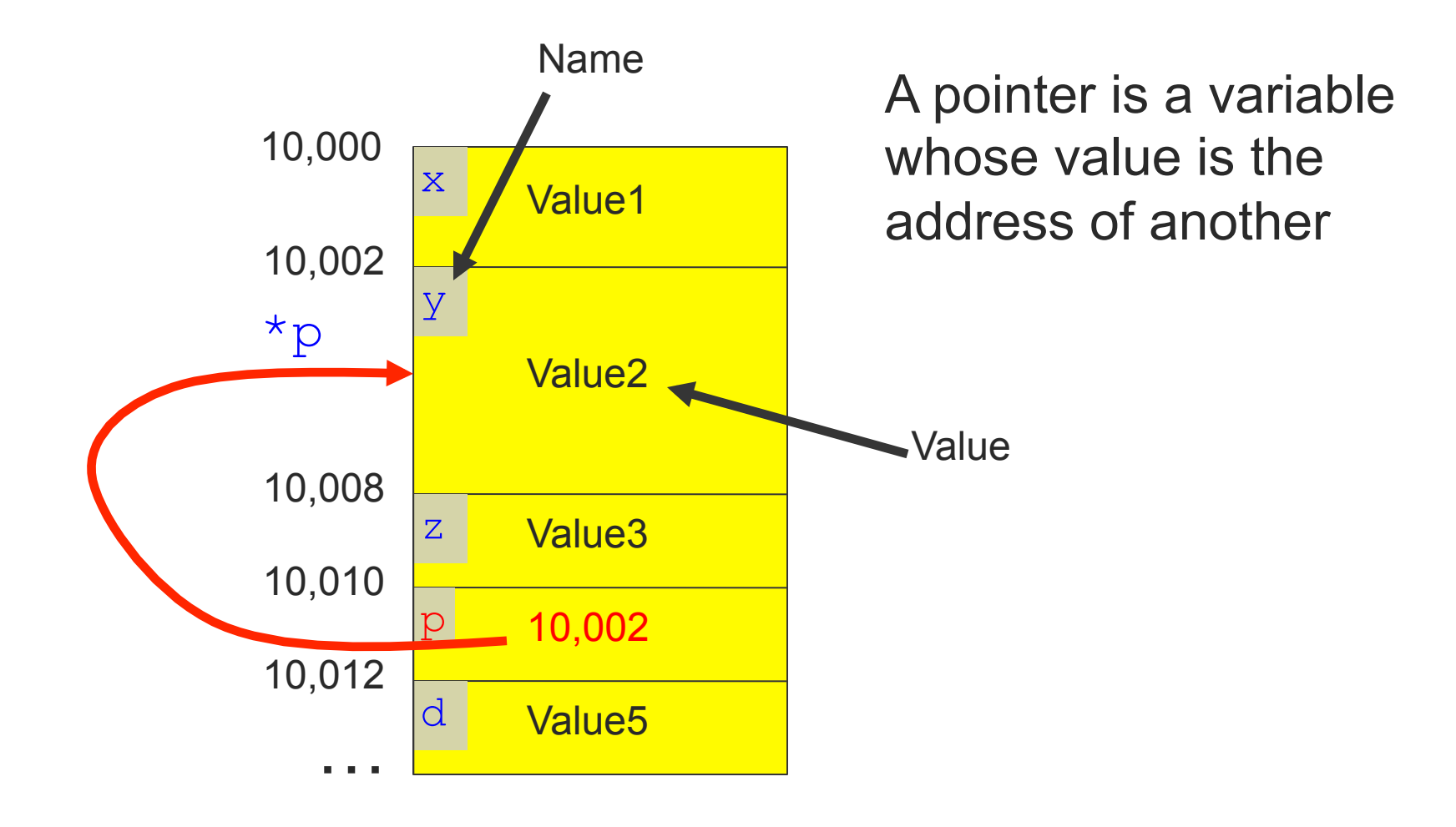

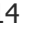

Cardinal Rule: Must Initialize Pointers before Using them

int \*p; \*p = 10; GOOD or BAD?

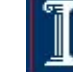

Cardinal Rule: Must Initialize Pointers before Using them

$$
int *p; \longrightarrow BAD!
$$
  
\*p = 10;

$$
\begin{array}{c|c}\n\text{P} & \text{#@*}\text{\%!} & \text{P} \\
\hline\n\text{P} & \text{P} & \text{P} \\
\text{P} & \text{P} & \text{P} \\
\text{P} & \text{P} & \text{P} \\
\text{P} & \text{P} & \text{P} \\
\text{P} & \text{P} & \text{P} \\
\text{P} & \text{P} & \text{P} \\
\text{P} & \text{P} & \text{P} & \text{P} \\
\end{array}
$$

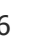

Cardinal Rule: Must Initialize Pointers before Using them

int \*p;  $*_{p} = 10;$ 

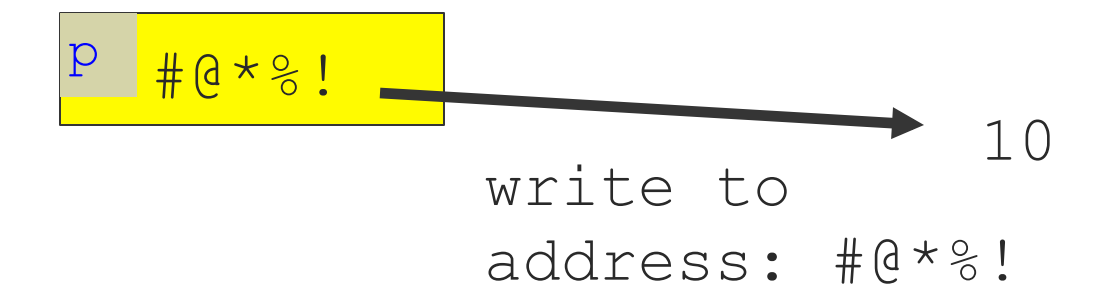

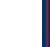

## How to initialize pointers

- Set equal to address of some piece of memory
- **n** …or NULL for "pointing nowhere"
- OK, where do we get memory?

# Memory allocation

### Memory allocation

- Two ways to dynamically allocate memory
- **n** Stack
	- Named variables in functions
		- <sup>n</sup> Allocated for you when you call a function
		- Deallocated for you when function returns

#### Heap

- **Memory on demand** 
	- You are responsible for all allocation and deallocation

Allocating and deallocating heap memory

- Dynamically allocating memory
	- $\circ$  Programmer explicitly requests space in memory
	- $\circ$  Space is allocated dynamically on the heap
	- $\circ$  using "malloc" in C
- **n** Dynamically deallocating memory
	- $\circ$  Must reclaim or recycle memory that is never used again
	- $\circ$  To avoid (eventually) running out of memory
	- $\circ$  using "free" in C

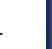

#### Manual Deallocation

- Programmer deallocates memory (C and C++)
	- o Manually determines which objects can't be accessed
	- $\circ$  And then explicitly returns those resources to the heap
	- $\circ$  e.g., using "free" in C or "delete" in C++
- **n** Advantages
	- o Lower overhead
	- o No unexpected "pauses"
	- $\circ$  More efficient use of memory
- **n** Disadvantages
	- $\circ$  More complex for the programmer
	- $\circ$  Subtle memory-related bugs

#### Dangling pointers

- $\circ$  Programmer frees memory ... but still has a pointer to it
- o Dereferencing pointer reads or writes nonsense values

```
int main(void) { 
     char *p; 
     p = malloc(10); 
     … 
     free(p); 
      … 
     printf("%c\n",*p); 
}
```
#### Dangling pointers

- Programmer frees memory ... but still has a pointer to it
- o Dereferencing pointer reads or writes nonsense values

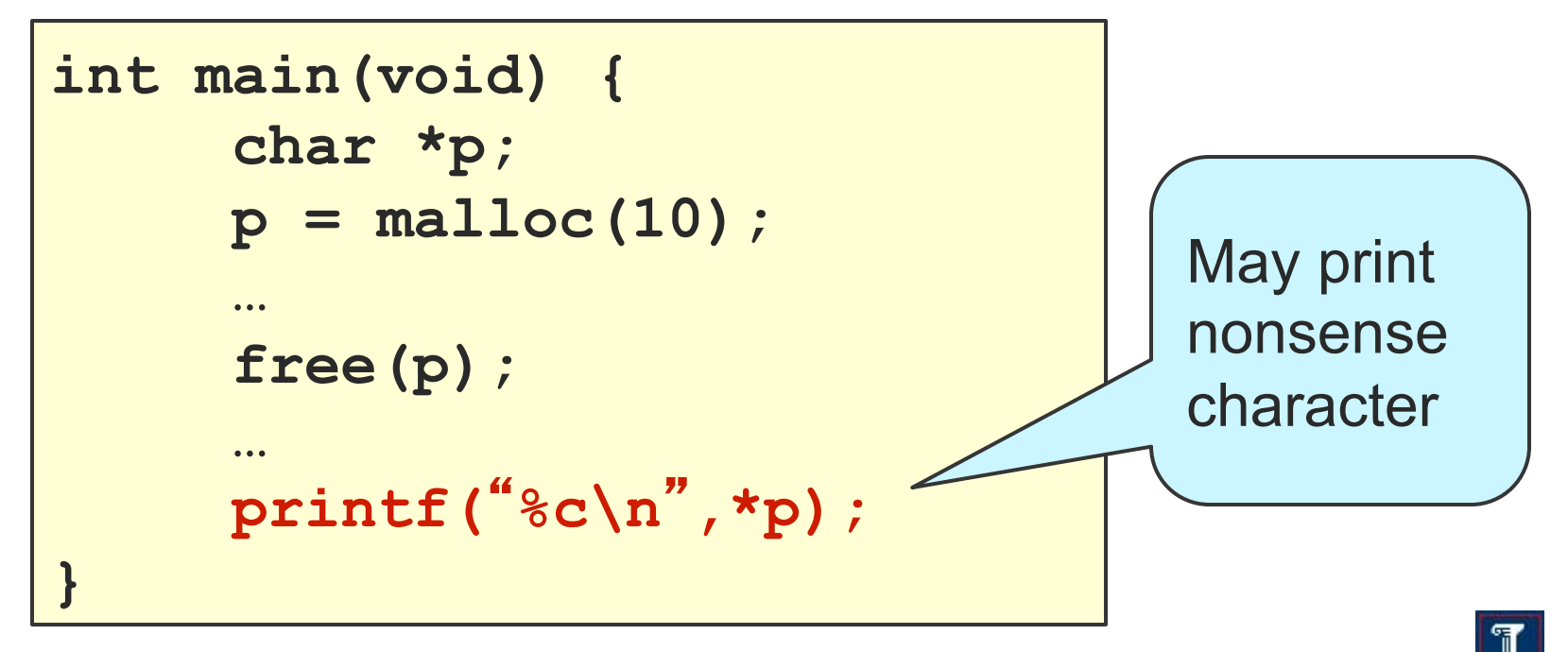

#### **Memory leak**

- Programmer neglects to free unused region of memory
- $\circ$  So, the space can never be allocated again
- $\circ$  Eventually may consume all of the available memory

```
void f(void) { 
     char *s; 
      s = malloc(50); 
} 
int main(void) { 
     while (1) f(); 
}
```
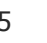

#### **Memory leak**

- Programmer neglects to free unused region of memory
- $\circ$  So, the space can never be allocated again
- $\circ$  Eventually may consume all of the available memory

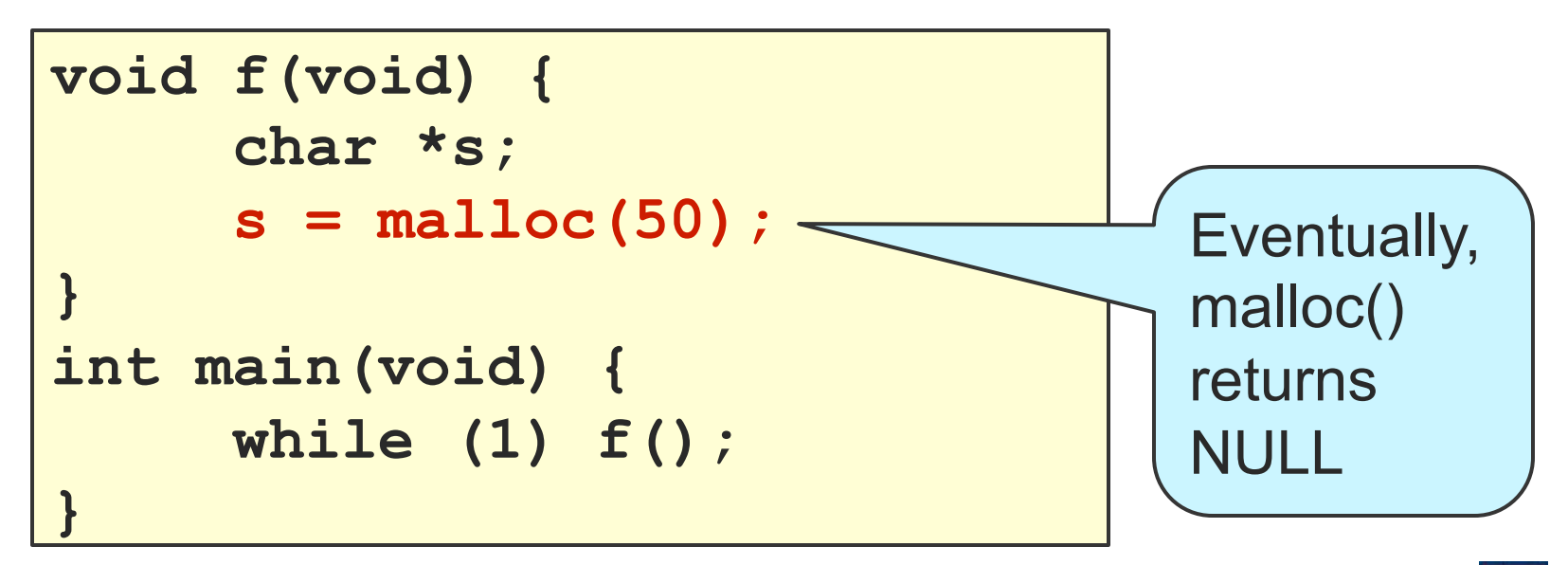

#### Double free

- $\circ$  Programmer mistakenly frees a region more than once
- $\circ$  Corruption of the heap or destruction of a different object

```
int main(void) { 
     char *p, *q; 
     p = malloc(10); 
      … 
     free(p) 
     q = malloc(10); 
     free(p) 
}
```
#### Heap memory allocation

- $C++$ :
	- new and delete allocate memory for a whole object

#### $\overline{C}$ :

o malloc and free deal with **unstructured blocks of bytes** 

void\* malloc(size\_t size); void free(void\* ptr);

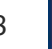

## Example

int\* p;

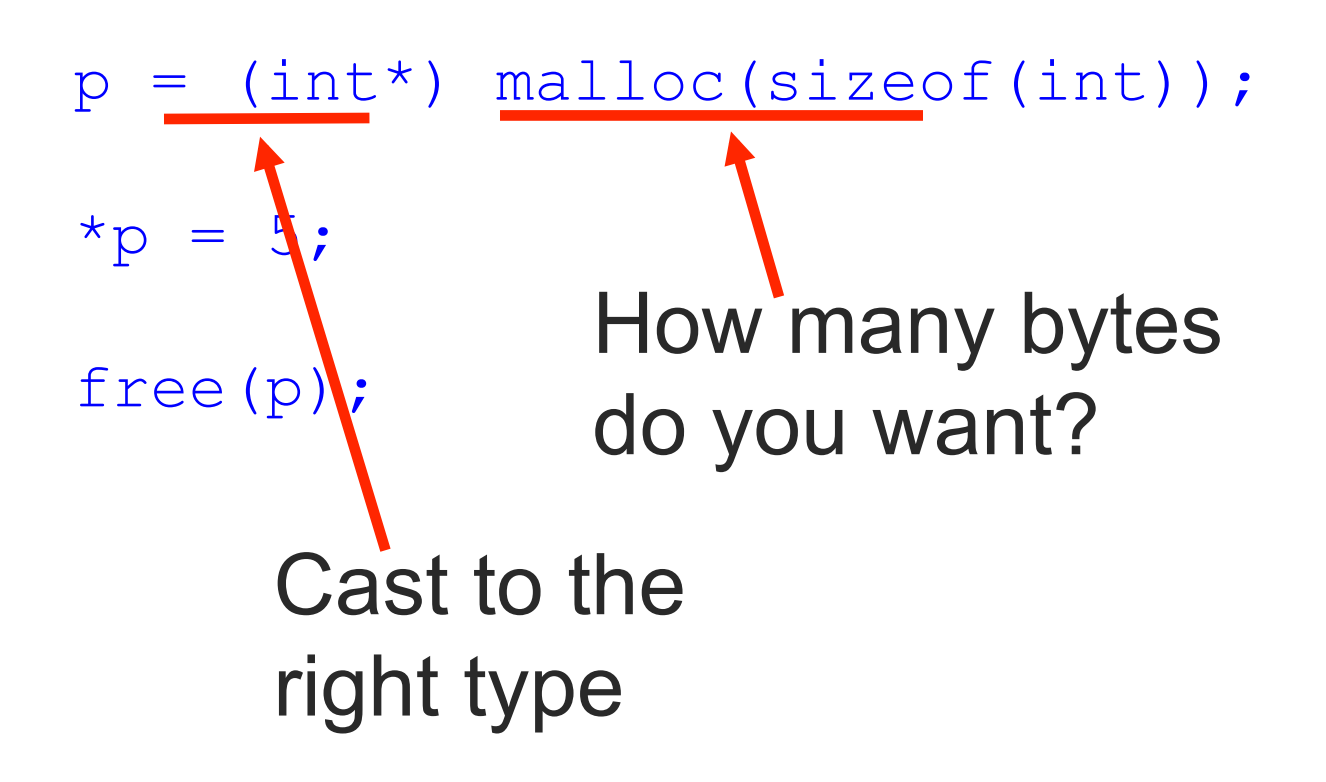

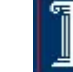

## I'm hungry. More bytes plz.

int\*  $p = (int*)$  malloc(10 \* sizeof(int));

Now I have space for 10 integers, laid out contiguously in memory. What would be a good name for that...?

#### Arrays

- **n** Contiguous block of memory
	- $\circ$  Fits one or more elements of some type
- **n** Two ways to allocate named variable
	- int x[10];
	- $\circ$  dynamic

 $int^* x = (int^*)$ malloc(10\*sizeof(int));

Is there a difference?

#### Arrays

Contiguous block of memory

 $\circ$  Fits one or more elements of some type

**n** Two ways to allocate named variable int x[10];

dynamic

 $int^* x = (int^*)$ malloc(10\*sizeof(int));

Is there a difference?

One is on the stack, one is on the heap

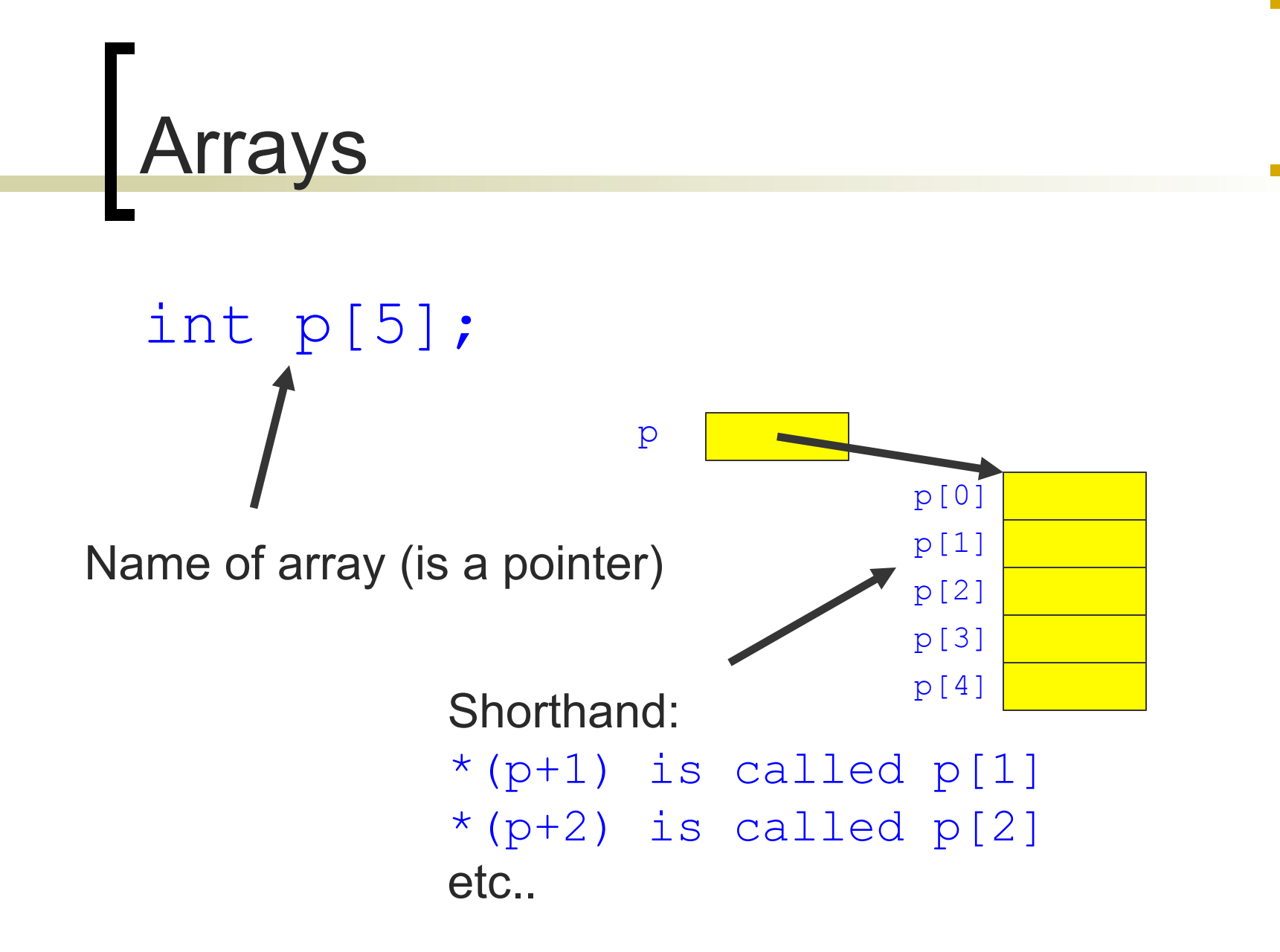

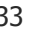

## Example

int y[4];  $y[1]=6;$ 

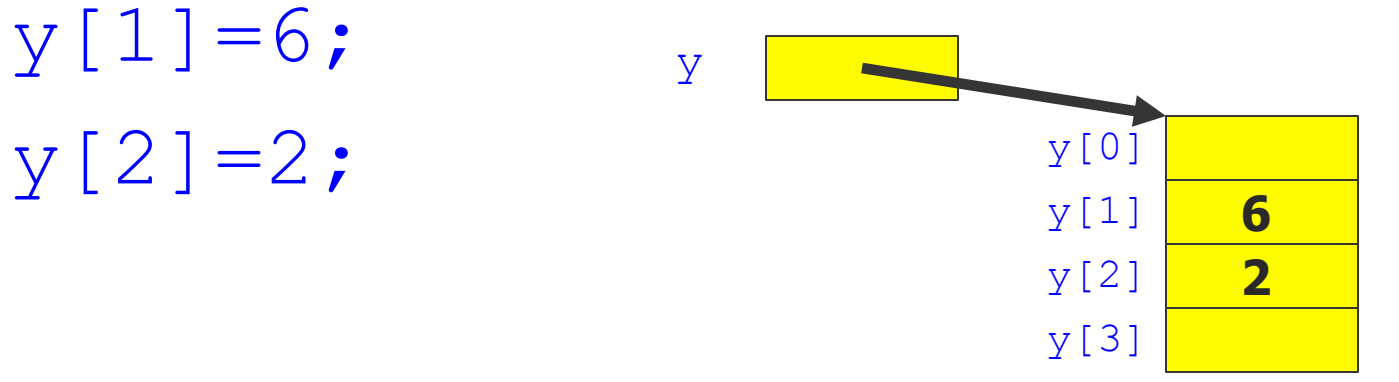

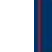

### Array Name as Pointer

- What's the difference between the examples?
	- **Example 2:**

- **Example 1:**
- int  $z[8]$ ; int \*q;

 $q=z;$ 

int z[8]; int \*q;  $q=\&z[0];$ 

Copyright ©: University of Illinois CS 241 Staff 35

### Array Name as Pointer

- $\blacksquare$  What's the difference between the examples?
	- Example 2:

**Example 1:** 

- int  $z[8]$ ;
- int z[8]; NOTHING!! int \*q;
- $q=\&z[0];$

int \*q;

 $q=z;$ z (the array name) is a pointer to the beginning of the array, which is  $&z[0]$ 

## **Questions**

- **n** What's the difference between int\* q; int q[5];
- **n** What's wrong with int ptr[2];  $ptr[1] = 1;$  $ptr[2] = 2;$

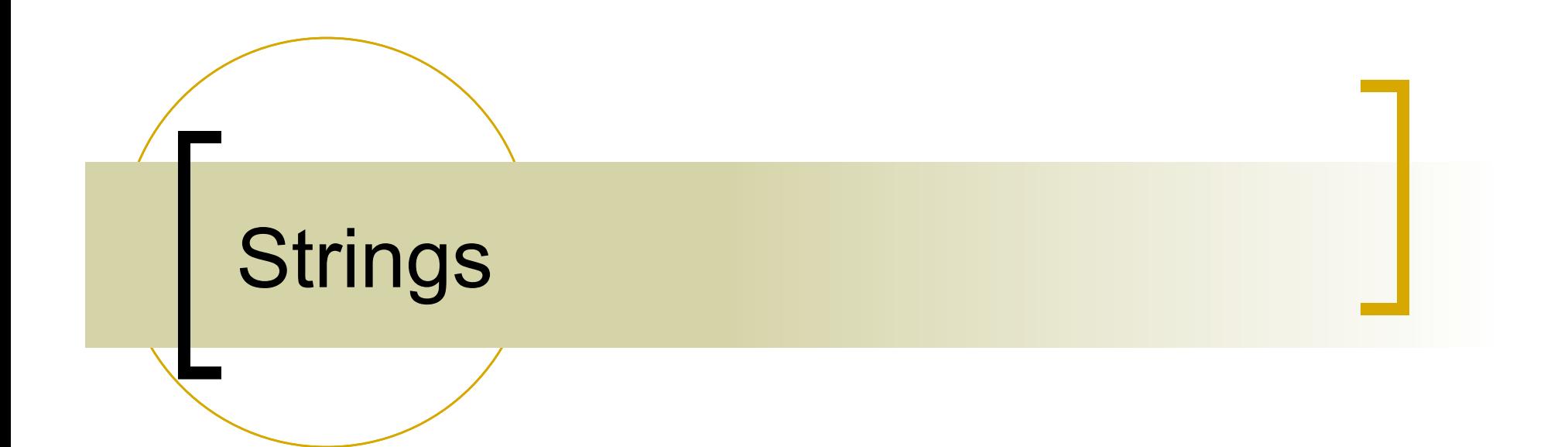

#### **FStrings** (Null-terminated Arrays of Char)

- Strings are arrays that contain the string characters followed by a "Null" character  $\wedge$ <sup>o</sup> to indicate end of string.
	- Do not forget to leave room for the null character

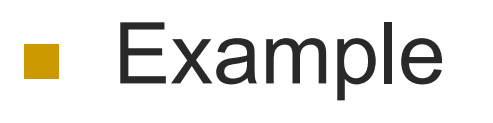

char s[5];

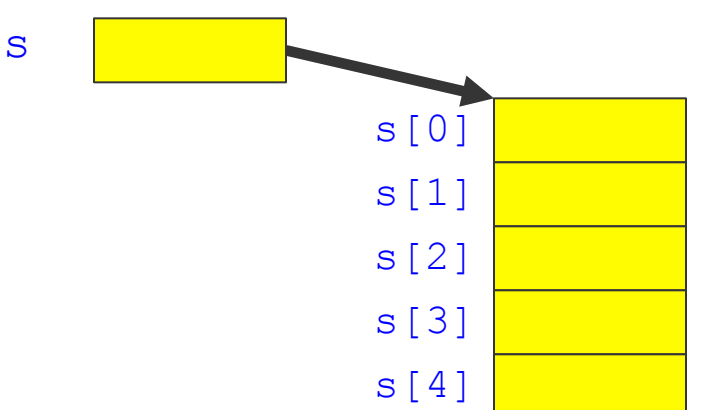

# **Conventions**

**n** Strings o "string"  $\circ$  "c"

**n** Characters  $\circ$   $\circ$  $\circ$   $\circ$   $\circ$   $\circ$ 

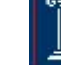

## String Operations

- **n** strcpy
- strlen
- strcat
- **n** strcmp

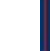

## strcpy, strlen

**n** What's wrong with

#### char str[5]; strcpy (str, "Hello");

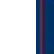

### Constants: binary/decimal/hexadecimal

■ What is the difference between these assignments?

$$
\begin{array}{ccc}\n\circ & i = 42; \\
\circ & i = 0 \times 2a;\n\end{array}
$$

 $\circ$  i = 0b101010;

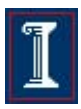

### Constants: binary/decimal/hexadecimal

- What is the difference between these assignments?
	- $\circ$  i = 42;
	- $\circ$  i = 0x2a;
	- $\circ$  i = 0b101010;
	- $\circ$  These assignments are identical!

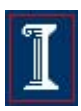

#### Constants: binary/decimal/hexadecimal

■ You should be able to convert between binary and hexadecimal quickly.

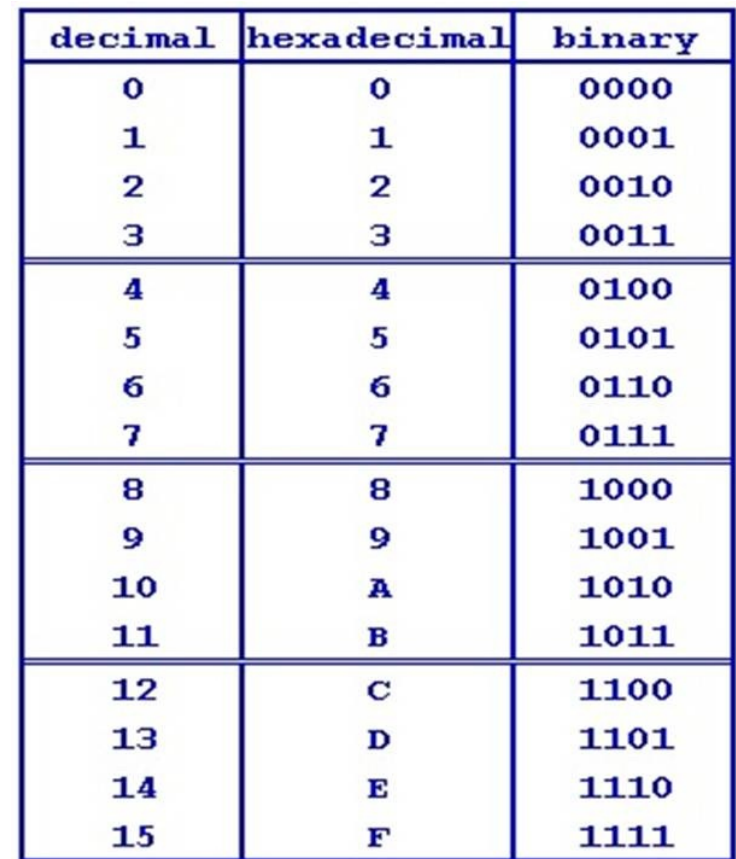